For a correctly sized printout, adjust Adobe Acrobat Reader's Print Menu settings as shown here:

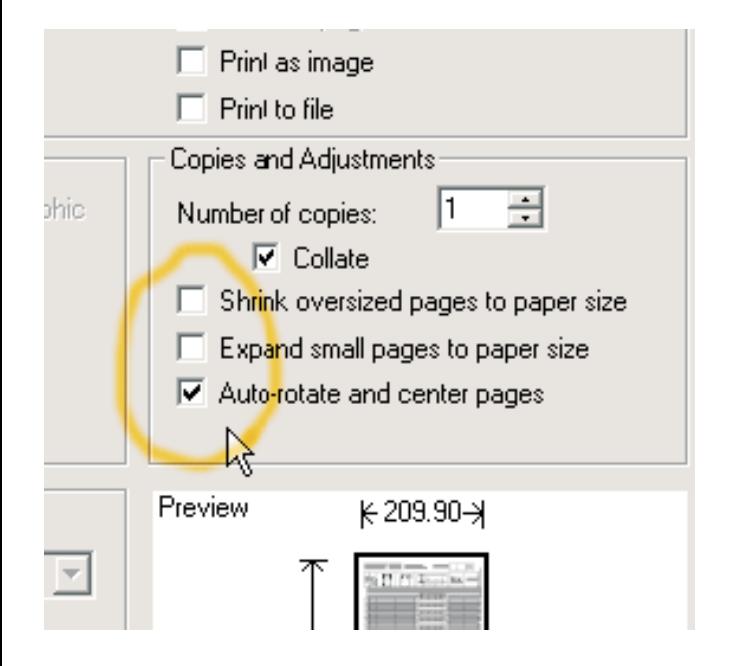

Using these settings, print only page 2 and/or 3 of this document.

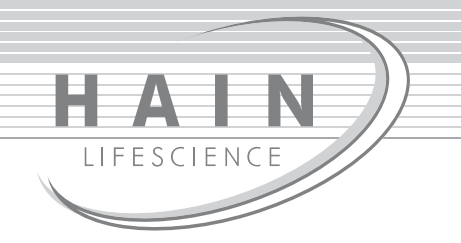

## micro-IDent<sup>®</sup>plus11 12

**VER 1.0** 00233-0712-02-2

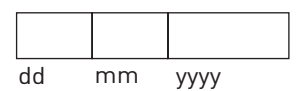

CC AC1 AC<sub>2</sub> M  $\sqrt{1}$  $#$ mt  $\overline{AC}$ AC2<br>Pm 일 $\frac{c}{1}$ ြို့ ကြိ ပ္ပ **Aa**  $\overline{\mathsf{P}}$ 로  $|\mathbf{E}|$ င် ᆡᅞ İπ Ĕ

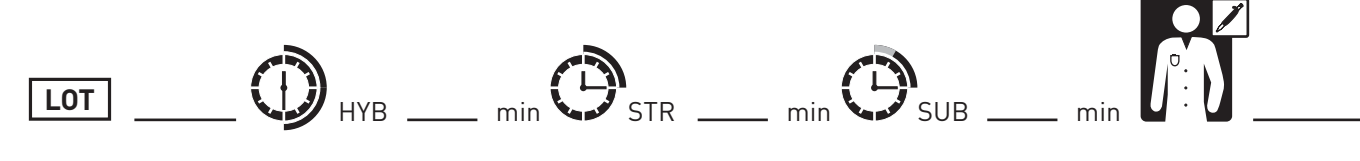

© Hain Lifescience GmbH | http://www.hain-lifescience.de

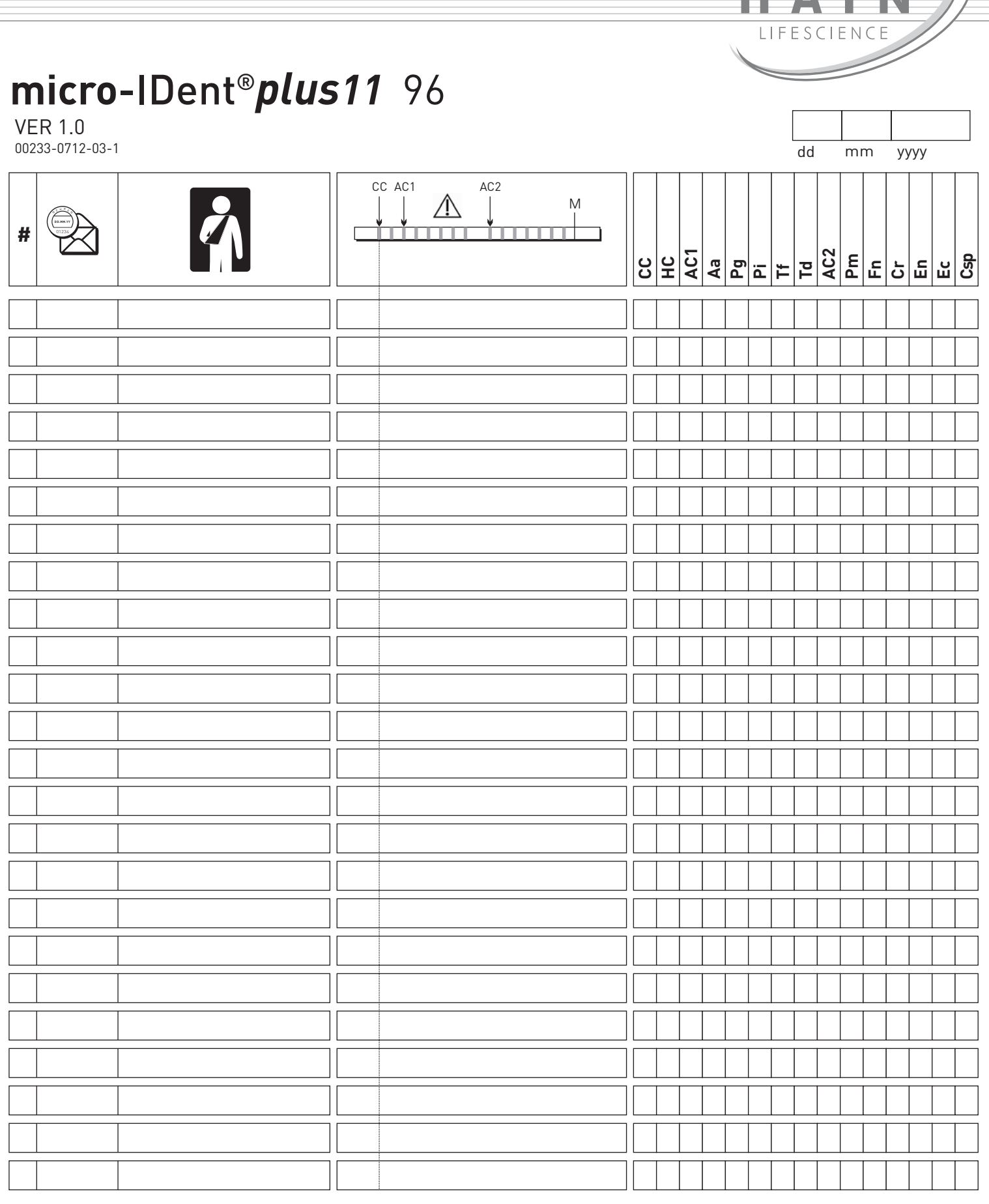

LOT

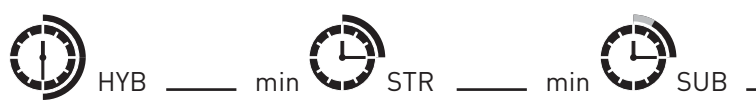

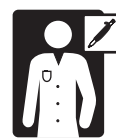

min

© Hain Lifescience GmbH | http://www.hain-lifescience.de